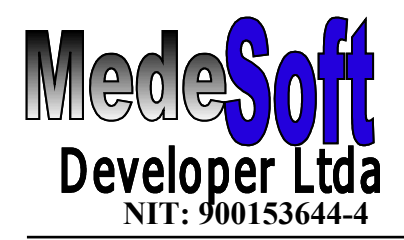

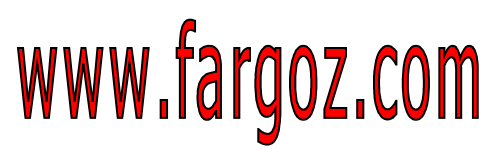

 "Programación Extrema al Servicio Empresarial. 22 Años

## MEDESOFT DEVELOPER LTDA S I S T E M A INTEGRADO F A R G O Z 22 AÑOS

*(Productores de Software Comercial en linea)* **[www.fargoz.com](http://www.geo.net.co/fargoz/fargoz.html) WEB SITE [fargoz@gmail.com](mailto:fargoz@geo.net.co) Email**

**MedeSoft Developer Ltda, es un grupo de asesores dedicados a ofrecer soluciones en sistemas; especializados en ingeniería de Software, Análisis, programación orientada a objetos y Software de Gestión Comercial, con un alto Grado de Confiabilidad.**

**Contamos con personal calificado en el área de desarrollo y programación de todo tipo de Software de alta y Mediana tecnología, al igual que soporte técnico de Hardware, estructuración de redes de datos y cableado estructurado en cual se implementa por medio de nuestros socios de negocios.**

**Hace mas de 17 años desarrollamos Programas y asesoramos empresas de todo nivel comercial como son: Empresas de Importaciones Electrónicas, Empresas de Textiles, Papelerías, Cacharrerías, Ferreterías, Abarroteros, Tiendas de ropa, Restaurantes y nuestros mas grandes y exigentes Clientes los Supermercados.**

**A Continuación se relacionan los nombres y algunas características de los módulos más importantes de la línea de productos Fargoz.** 

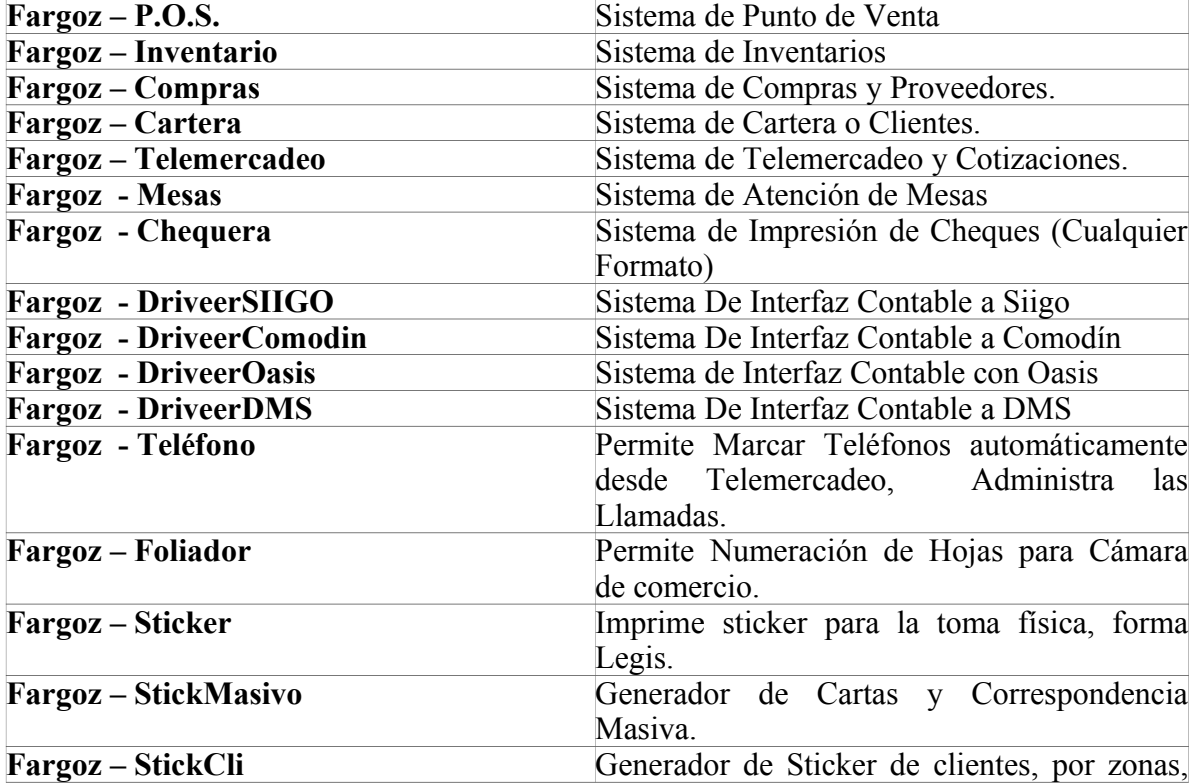

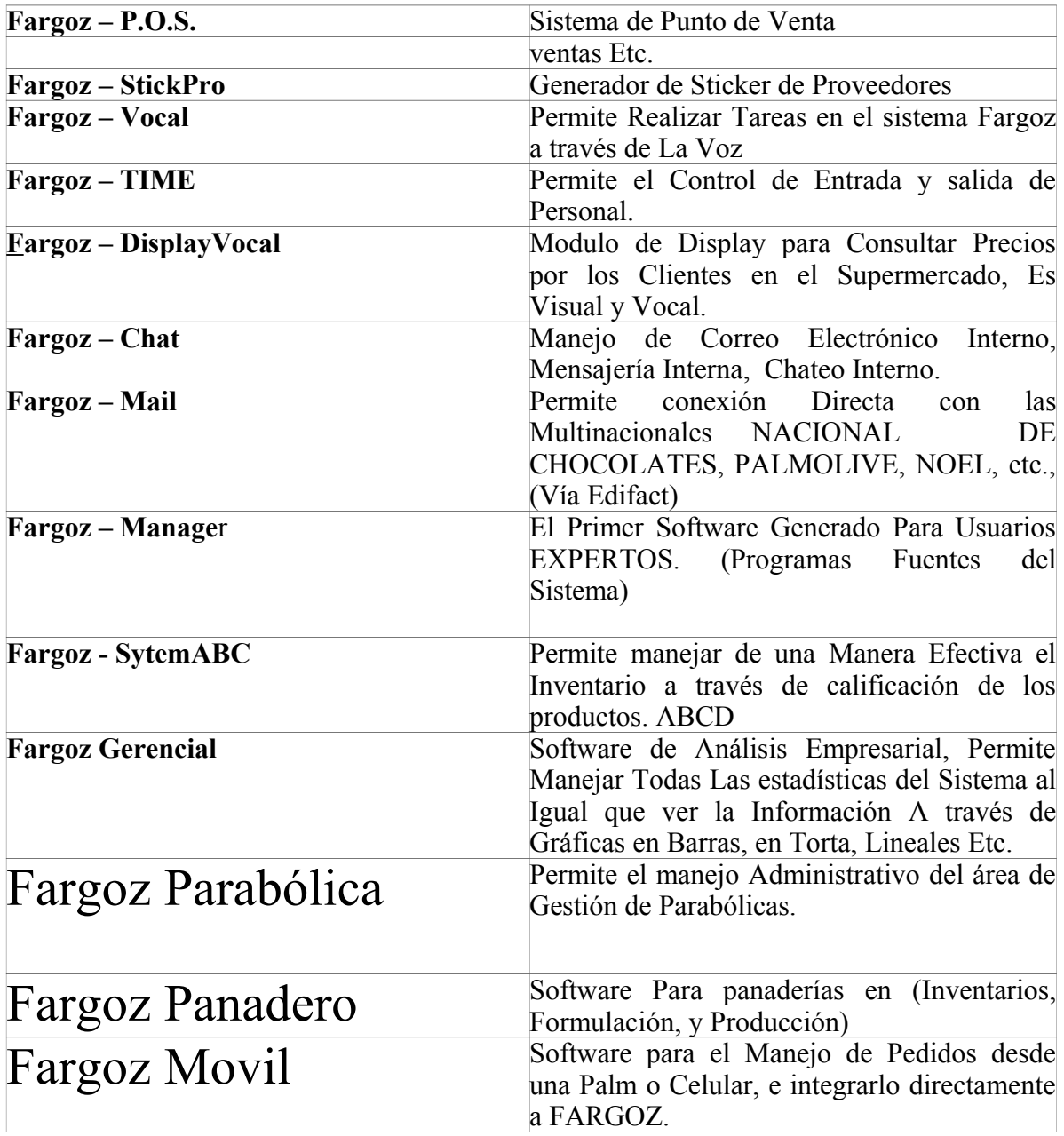

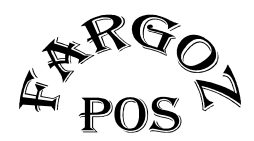

### **SISTEMA DE PUNTO DE VENTA**

El Sistema de Punto de Venta, es el sistema más eficiente en la facturación de contado a clientes, maneja todas las referencias del inventario, permitiendo así, el registro directo en pantalla, y descargando en línea los inventarios, es decir, se tendrán existencias actualizadas a todo momento.

Se conocen las ventas del día en cuestión de segundos, ya sea en formato numérico o gráfico. Permite hacer arqueos por Usuario.

Permite saber las ventas por grupos o líneas de mercancía.

Permite saber las ventas por cajas.

Ventas por Usuarios.

Promociones Automáticas configuradas por el usuario

Manejo de Teclas para Leer Tirillas de Básculas de carnes o Frutas.

Manejo de código explosivos Para Manejar anchetas o Mercados En Bolsas.

En la manipulación de la caja:

- Permite buscar por el código del artículo.
- Buscar por las iniciales del artículo.
- Permite los lectores de código de barras, que es la manera más rápida de captura de información.
- Permite dar descuentos por Artículo y descuentos pie factura.
- Permite Borrar registros de ventas.
- Permite Cambiar Precios de ventas y deja auditoría de los cambios.
- Permite Manejar diferentes formas de pago:
	- Cancelaciones en efectivo
	- Cancelaciones en cheque
	- Cancelaciones con tarjetas
	- También permite manejar Bancos y Corporaciones
- Configura los diferentes usuarios que manejarán cada una de las cajas asignándoles permisos o derechos para ciertas actividades en la caja:
- Permite definir diferentes tipos de tirilla, a gusto del usuario.
- Abrir el monedero sin necesidad de llaves (Con autorización del Supervisor)
- Descargar los artículos totalmente en línea o por lotes (En Disquetes)
- Posee Potentes Generadores de reportes para que el usuario defina su informe a su gusto.
- Posee consultas en línea para mirar el comportamiento de ventas y registro por cada uno de los cajeros.
- Correo interno para enviar mensajes a las cajeras
- Comunicación entre Cajeras totalmente en Linea.
- Buzón para cajeras, las cajeras envían mensajes de sugerencias al servidor
- Permite anular facturas desde el mismo punto de venta y ajustar el inventario
- Monitorear las cajas, para saber qué están registrando, desde otra pantalla
- Bloqueos de cajas, desde cualquier estación
- Sistema de recuperación y diagnóstico automático por caída eléctrica
- Sistema General de Auditoría para usuarios, es decir, este proceso le dice todo el recorrido que el usuario realizó hasta que salió de la aplicación
- Registro de ventas a Clientes de Contado
- Informe de ventas de Productos gravados, exentos y excluidos (Por Grupos)
- Productos vendidos a cada cliente y total comprado por cliente de contado
- Movimientos configurables para cada caja (ventas, Devoluciones, Bonos,Promociones.)
- Se cuenta con una opción de registro de las recogidas de dinero que se le realiza a cada cajera, para controlar el dinero que hay en la caja.
- El sistema de impresión de la tirilla es totalmente en línea, es decir, cada registro que se haga en el punto de venta inmediatamente será impreso, simulando la impresión de una caja registradora normal lo que garantiza mayor velocidad en la transacción, sin afectar por esto las correcciones o anulaciones de transacciones con las que cuenta el sistema.
- Permite Congelamiento de Facturas.
- Configuración de Promociones por Dias y Horas
- Configuración de Promociones por Articulos o Grupos de Mercancia
- **POTENTE** Sistema de Puntos, Donde el Cliente Puede Acumular Puntos por Diferentes opciones que el Usuario Configura.
- Sistema de Ruleta Incorporada para Hacer Rifas desde Cualquier Caja..
- Amigable pantalla de captura de información:
	- El nombre del producto siempre en pantalla
	- El precio del producto siempre en pantalla
	- El total de la factura en pantalla
	- Visualiza los números en un formato muy amplio, con el cual tanto el usuario como el cliente, pueden apreciar lo que se esta registrando.
	- Permite comunicación de los cajeros con el servidor.
	- Permite cambiar los precios de ventas, por medio de clave.
	- Calculadora activada por medio de una tecla con las funciones básicas de operación.
	- Hoja informativa para la cajera, donde se le pueden especificar procedimientos de pago, o cualquier tema que la cajera deba conocer, en el registro de ventas.
	- Potente Banco de Datos, donde almacenan todos los pagos realizados con cheques, tarjetas o bonos, relacionando la cédula, cuenta, girador y beneficiarios, teléfono y autorizaciones, agiliza la autorización de cheques.
	- Selección de información por medio de ventanas, y búsquedas por cualquier tipo de objeto.
	- Programas especiales que permiten hacer una auditoría sobre los costos y precios de ventas del sistema.
	- Módulos para recuperación de cajas por caída eléctrica.
	- Chequeadores de archivos, para verificar los posibles daños del Sistema con respecto a los archivos de ventas.

- El Fargoz hace interfaces con otros programas que requieran compartir su información con él, leyendo archivos planos y tomando de ellos los datos requeridos e igualmente genera archivos planos que pueden ser leídos por otros programas, agilizando el manejo de la información.

- Cumple con Requerimientos de la DIAN SAF (Software Autorizado de Facturación) Autorización Numero 00003 código de proveedor 110201

 Manejo de Generación de archivos planos Para CTM (Cinta Testigo Magnética) Manejo de Archivos planos para Memoria Fiscal.

- Generalidad por día
- Generalidad por departamento
- Totales por medio de pago
- Reporte fiscal por rangos y totales acumulados.
- Impresión de Comprobantes diarios.
- Almacenamiento de Cambio de Tarifas de Impuestos.
- Modulo de API FISCAL
- Maneja todo tipo de tarifas de impuestos , Bases gravables, y Costo de venta por Grupos , Productos o Lineas.

FARGO>

**INVENTARIOS** 

## I N V E N T A R I O S

- Maneja hasta 99 bodegas
- Maneja Proveedor para cada producto
- Maneja grupos o líneas de mercancía hasta 3 grupos
- Maneja códigos hasta de 19 caracteres
- Maneja código de barras
- Puntos de localización en bodega
- Stock Mínimos y Máximos
- Unidades de Medida de la Mercancía
- Valorización de inventario a Costo Promedio o Ultimo Costo
- Pedidos automáticos según Stock Mínimo
- Análisis de Metro Lineal por Góndola, Que utilidad, % Participación.
- Kilaje de cada producto.
- Cálculo de Precios Automáticos por líneas, Proveedor, Artículos, Fechas y Grupos, con diferentes tipos de fórmulas utilizadas por los grandes comerciantes con la posibilidad de realizar los cálculos en una hoja de prueba o de una manera definitiva.
- Tipos de Movimientos Configurables:
- **Calificación de Inventarios. (ABCD), Manejo Automático de Pedidos, Niveles de Mínimos y Máximos. (Opcional)**
- **Manejo de Ofertas y Promociones Automáticas, Definible por Días y Horas.**
	- Entradas a Almacén
	- Devoluciones en compra
	- Devoluciones en venta
	- Ajustes a inventarios
	- Salidas de almacén
	- Informe de existencias
	- Y Muchos Mas
- **Informes de existencias:**
	- Por Grupos o Líneas de Mercancía
	- Por Proveedor , Por Artículos
	- Realiza un Kardex Automático Para Cada Articulo
	- Informe de Movimientos
	- Entradas del Periodo, Salidas del Periodo
	- Informes de estadísticas de todo el año, mes por mes de cada producto, en entradas y salidas de mercancía.
- Catalogo de Artículos , Catalogo de Proveedores
- Catalogo de Vendedores, Catalogo de Grupos o Líneas
- Saldos en Línea con Puntos de Venta, Planillas para Inventario Físico.
- Generador de Archivos de Usuarios, Archivos Planos, para interfaces con otros Programas.

El módulo de Inventarios cuenta además con un potente generador de reportes que ofrece al usuario una gran variedad de campos, con los cuales puede diseñar los informes a su gusto con la

información que necesita. Los campos que contiene este generador son:

| información que necesita. Los campos que contiene este generador son. |                                                                                                    |                                        |
|-----------------------------------------------------------------------|----------------------------------------------------------------------------------------------------|----------------------------------------|
| Código artículo                                                       | Código 10 primeras letras                                                                                        | Descripción artículo                   |
| Descripción 20 primeras letra                                         | Código proveedor principal                                                                                       | $\overline{\text{C\'odigo}}$ grupo $1$ |
| Código grupo2                                                         | Código grupo3                                                                                                    | Unidad de medida                       |
| Código de explosión                                                   | Ultimo costo del catálogo                                                                                        | Precio de venta POS                    |
| Precio de Venta facturación                                           | Precio de venta sugerido                                                                                         | Valor impuesto al consumo              |
| Código de bodega                                                      | % Utilidad sugerida usuario                                                                                      | Cantidad de stock mínimo               |
| Cantidad de stock máximo                                              | % de IVA                                                                                                    | Código de barras                       |
| Fecha de creación                                                     | Fecha de última compra                                                                                           | Fecha de última venta                  |
| Cantidad de entradas enero                                            | Cantidad de entradas febrero                                                                                     | Cantidad de entradas marzo             |
| Cantidad de entradas abril                                            | Cantidad de entradas mayo                                                                                        | Cantidad de entradas junio             |
| Cantidad de entradas julio                                            | Cantidad de entradas agosto                                                                                      | Cantidad de entradas septiem           |
| Cantidad de entradas octubre                                          | Cantidad de entradas noviem                                                                                      | Cantidad de entradas diciemb           |
| Cantidad de salidas enero                                             | Cantidad de salidas febrero                                                                                      | Cantidad de salidas marzo              |
| Cantidad de salidas abril                                             | Cantidad de salidas mayo                                                                                         | Cantidad de salidas junio              |
| Cantidad de salidas julio                                             | Cantidad de salidas julio                                                                                        | Cantidad de salidas agosto             |
| Cantidad de salidas septiembr                                         | Cantidad de salidas octubre                                                                                      | Cantidad de salidas noviembr           |
| Cantidad de salidas diciembre                                         | Scostos totales enero                                                                                            | <b>Scostos totales febrero</b>         |
| Scostos totales marzo                                                 | <b>Scostos totales abril</b>                                                                                     | Scostos totales mayo                   |
| Scostos totales junio                                                 | \$costos totales julio                                                                                           | Scostos totales agosto                 |
| Scostos totales septiembre                                            | Scostos totales octubre                                                                                          | <b>Scostos totales noviembre</b>       |
| Scostos totales diciembre                                             | Sventas totales enero                                                                                            | Sventas totales febrero                |
| Sventas totales marzo                                                 | Sventas totales abril                                                                                            | Sventas totales mayo                   |
| Sventas totales junio                                                 | Sventas totales julio                                                                                            | Sventas totales agosto                 |
| Sventas totales septiembre                                            | Sventas totales octubre                                                                                          | Sventas totales noviembre              |
| Sventas totales diciembre                                             | Cantidad saldo mes anterior                                                                                      | \$saldo ant. x costo promedio          |
| \$saldo ant. x último costo                                           | Cantidad de entradas del mes                                                                                     | Sentradas acumuladas mes               |
| Sentradas mes x costo prome.                                          | Sentradas mes x costo último                                                                                     | Cantidad de salidas del mes            |
| Ssalidas mes x costo promedi                                          | Ssalidas mes x costo último                                                                                      | Cantidad de existencia actual          |
| Sexistencia x costo promedio                                          | Sexistencia x costo último                                                                                       | Cant.a pedir según stock mín.          |
| Scosto promedio                                                       | Cantidad en conteo físico                                                                                        | Sconteo físico x costo prome.          |
| Sconteo físico x costo último                                         | Cant.de ventas en línea POS                                                                                      | Svalor ventas en línea POS             |
| por POS                                                               | Cant.Anulaciones y Devoluciones Svalor Anulaciones y Devoluciones Svalor total del costo de venta POS<br>por POS |                                        |
| %utilidad bruta de venta POS                                          | %utilidad bruta/venta POS                                                                                        | <b>Svalor IVA artículo POS</b>         |
| Svalor venta - \$IVA POS                                              | Cantidad entradas semestre1                                                                                      | Promedio entradas semestre1            |
| Cantidad entradas semestre2                                           | Promedio entradas semestre2                                                                                      | Cantidad salidas semestre1             |
| Promedio salidas semestre1                                            | Cantidad salidas semestre2                                                                                       | Promedio salidas semestre2             |
| <b>Scostos</b> semestre1                                              | <b>Scostos semestre2</b>                                                                                         | <b>Sventas</b> semestre1               |
| Sventas semestre2                                                     | Raya de 10 ----------                                                                                            | Cajón!                                 |
|                                                                       |                                                                                                    |                                        |

El Sistema de Inventarios Genera mas de 17,000 Reportes o Informes.

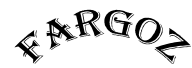

#### **COMPRAS**

### SISTEMA DE COMPRAS

El Sistema de compras ofrece las siguientes utilidades al usuario:

- \* Maneja Compras para 99 bodegas
- \* Compras de ambas Sucursales
- \* Compras por Proveedor
- \* Permite Manejar los Costos de Mercancía Por Proveedor
- \* Módulo estadístico de Compras , Descuentos, IVA , Retención Practicada Mes x Mes Durante Todo el Año.
- \* Análisis de Costos X Proveedor :

Ítems -Proveedor

- Grupo1 -Proveedor
- Grupo2 -Proveedor
- Grupo3 -Proveedor
- \* Lleva Facturas Pendientes con cada Proveedor
	- Descuentos
	- Fletes
	- IVA
	- Retención en la fuente
	- Otras Retenciones
	- Impuesto al Consumo
	- Rte Iva
	- Rte Ica
	- Seguro
- \* Permite realizar abonos a las Cuentas por Pagar y Generar Comprobantes de pago, Tiene un Generador Para Cheques.
- \* Lleva estado de Cuenta para cada Proveedor

Genera:

- \* Informe de Vencimientos de las Cuentas por Pagar
- \* Informe de Abonos y Cancelaciones a Proveedores
- \* Informe General de Saldos de Cuentas a Proveedores
- \* Informe x Edades 30, 60, 90 mas
- \* Información exógena para la DIAN.
- \* Todos los informes anteriores se pueden generar tanto para las Compras Por Sucursal o Consolidadas.

El módulo de Compras cuenta con un potente generador de reportes, con el cual se pueden obtener los informes deseados manipulando los siguientes campos:

#### CAMPOS DISPONIBLES EN EL GENERADOR DE REPORTES COMPRAS

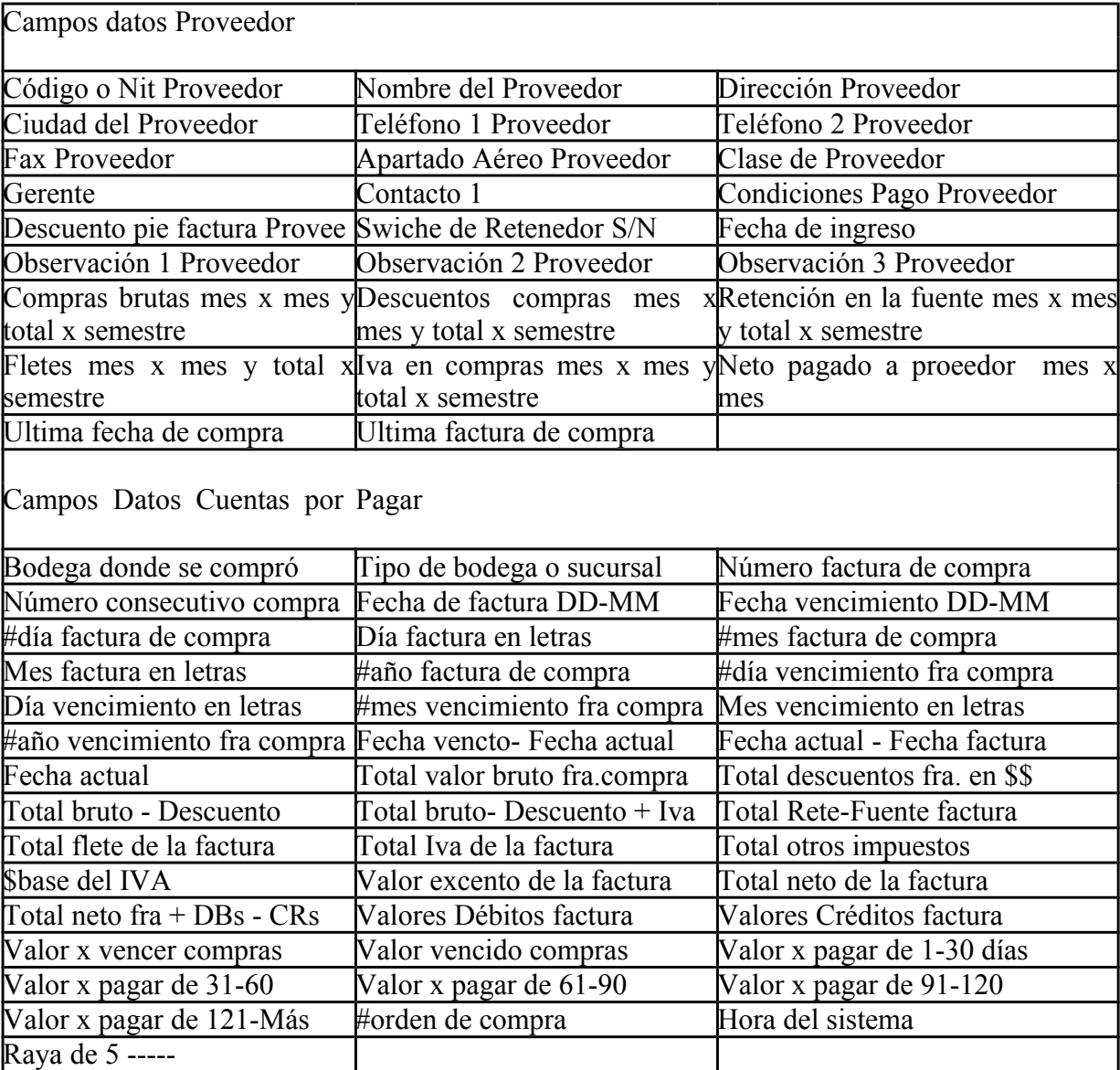

Genera Mas de 11,000 Reportes

## CARTERA O CLIENTES

El Sistema de Cartera ofrece:

#### - Ventas a Crédito y de contado a Clientes

- Maneja la Cuenta, Saldo por Clientes y Factura
- Abonos y Cancelaciones por Cliente
- Movimientos de recibos de caja y notas
- Notas débito y Crédito, además otros tipos de movimientos configurables por el usuario.
- Manejo de Cupo crédito
- Informe General de Cuentas por Cobrar
- Informe de Cuentas por Cobrar en orden Alfabético
- Informe de Abonos por fechas
- Informe de Vencimientos para cada Factura de Cliente
- Informe de Vencimientos Alfabético
- Informe de Vencimientos por Edades 0-3-,31-60,61-90, mas 90
- Edición general de Clientes y cada Cuenta
- Extracto de cuenta para cada Cliente
- Clientes y Productos Facturados
- Artículos Vendidos x Vendedor
- Recibos de Caja, Abonos Entre Fecha, Recaudos por Vendedor
- Informe de Formas de Pagos.
- Informe de Bancos y corporaciones /Abonos.

- Módulo estadístico de clientes , Ventas realizadas , Descuentos Otorgados Retención en la fuente Practicada, IVA Generado, Durante los 12 Meses del Año, Mes x Mes.

El módulo de Cartera también cuenta con un potente generador de reportes, con el cual se pueden obtener los informes deseados manipulando los siguientes campos:

- \* Manejo de Zonas / Subzonas
- \* Manejo de Cumpleaños o Aniversario de Los Clientes
- \* Días de Atención en el cual hay que llamar los clientes.

#### CAMPOS DISPONIBLES EN EL GENERADOR DE REPORTES CARTERA

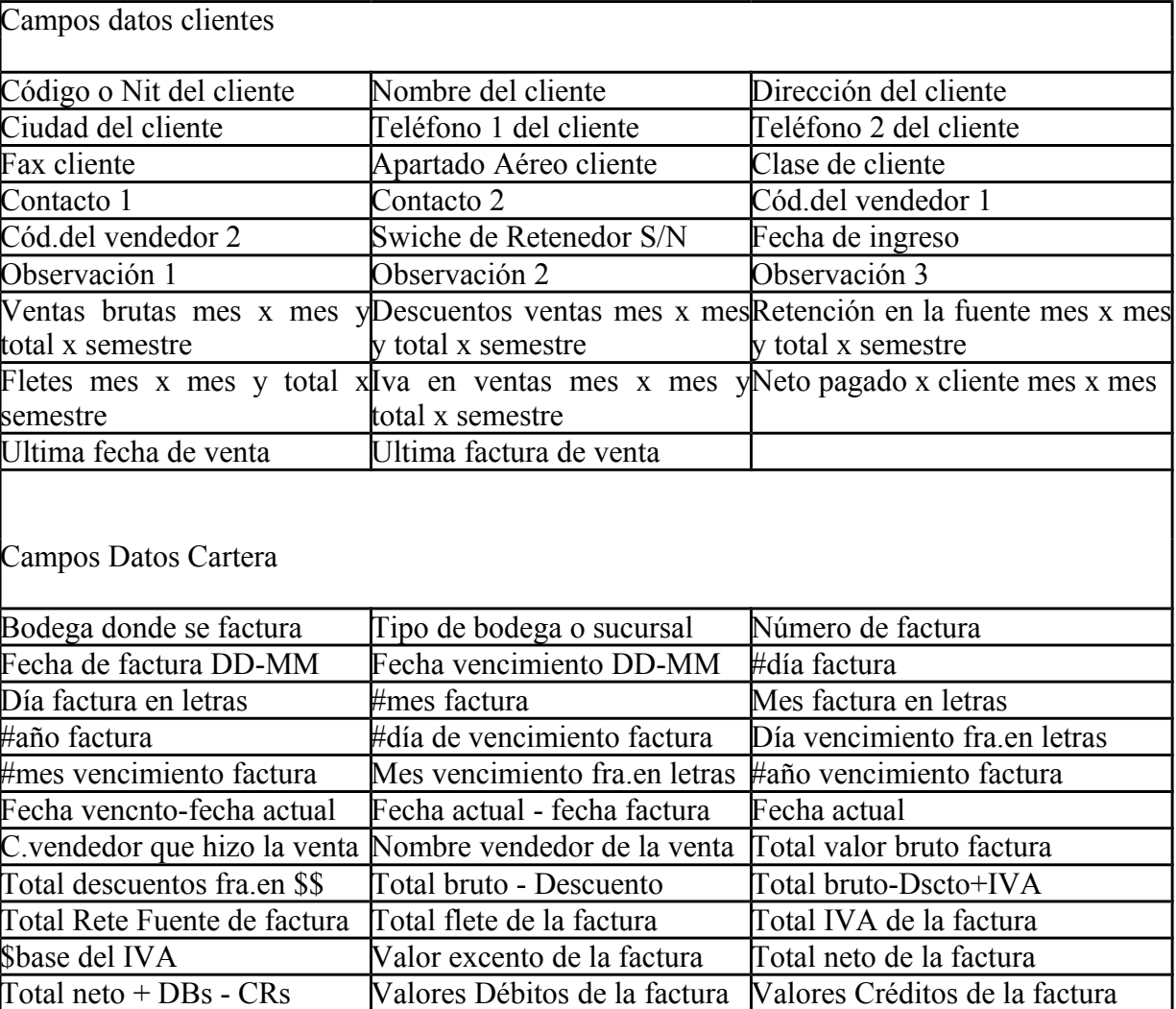

# Valor vencido de 91-120 Valor vencido de 121-Más #Pedido de la factura<br>Hora del sistema Raya de 5 -----Genera Mas 11,000 Reportes

Dirección por sucursales Valor x vencer Valor vencido<br>Valor vencido de 1-30 Valor vencido de 31-60 Valor vencido de 61-90 Valor vencido de 31-60

Hora del sistema

## **T E L E M E R C A D E O**

#### **FARGO>**

#### **TELEMERCADEO**

Mediante el Módulo de Telemercadeo se pueden realizar documentos tales como Las Ordenes de Compra, Cotizaciones y Pedidos.

Estos documentos son guardados en el sistema para tomarlos posteriormente desde la aplicación que los necesite, como por ejemplo una cotización es tomada por el módulo de cartera o una orden de compra es tomada por el módulo de compras, sin necesidad de volver a digitar la información, esto hace que los procesos sean mucho más rápidos y la información más confiable. Este módulo cuenta con un menú donde:

- Se tiene la oportunidad de grabar una cotización como un pedido.

- Chequea las existencias de los productos para controlar y evitar errores al momento de las ventas.

- Genera reportes de los documentos realizados tales como Ordenes de Compra, Cotizaciones o Pedidos.

- Cuenta con una agenda para programar las llamadas, la cual se activa al entrar a elaborar un documento, avisando cuando hay pendientes en la fecha actual.

- Genera reportes de pedidos pendientes por despachar y que no han sido facturados.

- Permite marcación automática del Teléfono, Mediante un catalogo de Clientes.

- Maneja Operadoras Telefónicas y asignación de tareas.
- Maneja Eventos de Llamadas Es decir en un Gestión de Ventas Cuantas veces el Teléfono estaba ocupado, Cuantas llamadas fueron exitosas, Cuantas Respondió un contestador, Cuantas la persona no estaba, y Muchas otros eventos, que miden el rendimiento de la operadora.
- En las ordenes de compra el comprador puede Bajar automáticamente al documento todos los productos del proveedor para hacer su respectiva orden, también puede manejar N costos por producto y por proveedor , es decir un articulo lo pueden Vender cientos de proveedor y todos a costos diferentes el sistema le puede manejar todo esta infraestructura, También permite Mirar en el mismo documento el comportamiento que ha tenido el producto a comprar, durante los últimos 12 meses, tanto en entradas como salidas mes a mes, convirtiéndose así en una excelente herramienta para comprar, o vender.

También Reporta en pantalla, cuando fue la ultima vez que se compro el producto , a quien se le compro a que costo, cuando fue la ultima vez que se vendió en punto de venta, cuanto hay en existencias, como ha rotado con respecto al año anterior, y este año, al igual que mirar el comparativo con productos del mismo grupo.

## **Listado de clientes Fargoz**

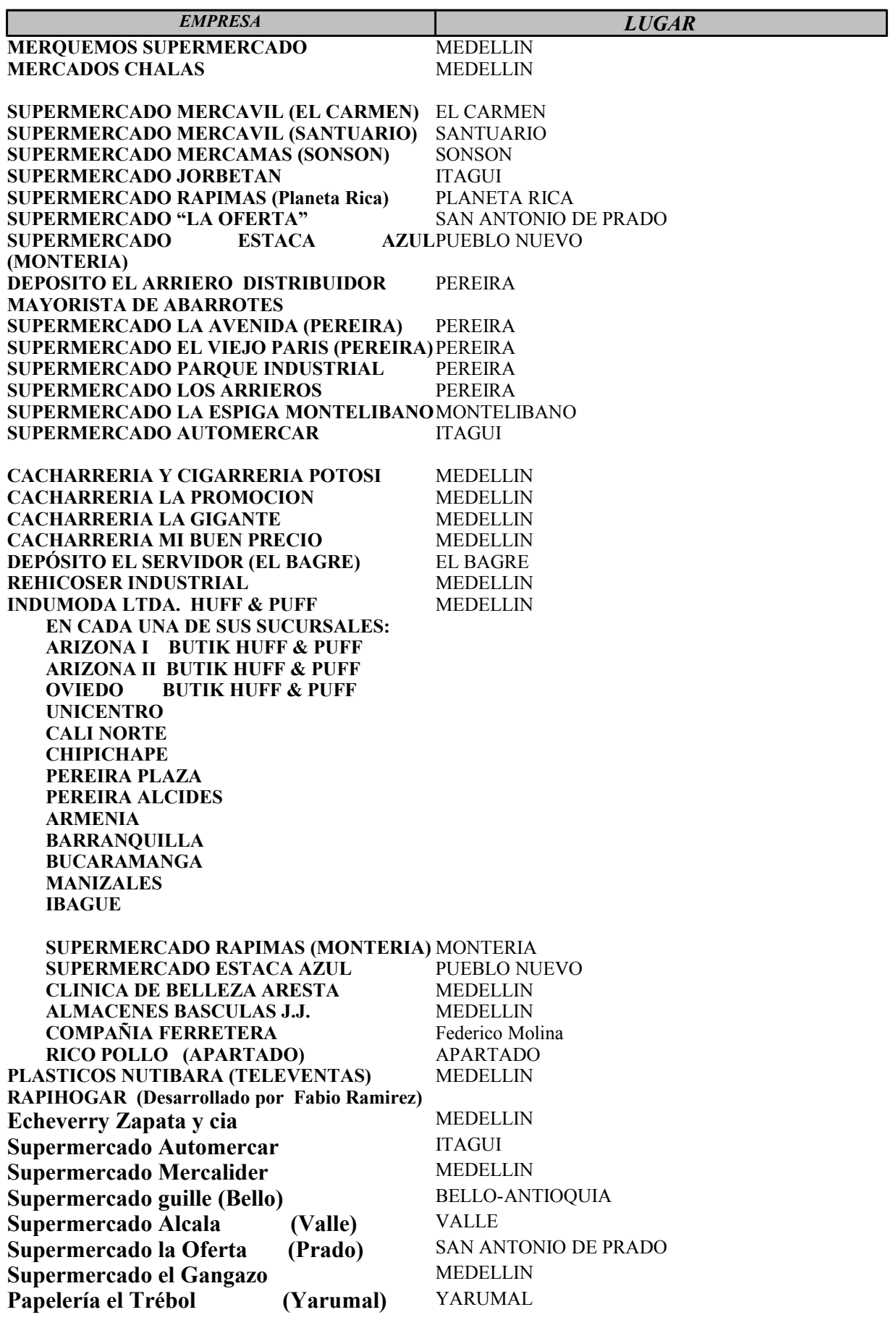

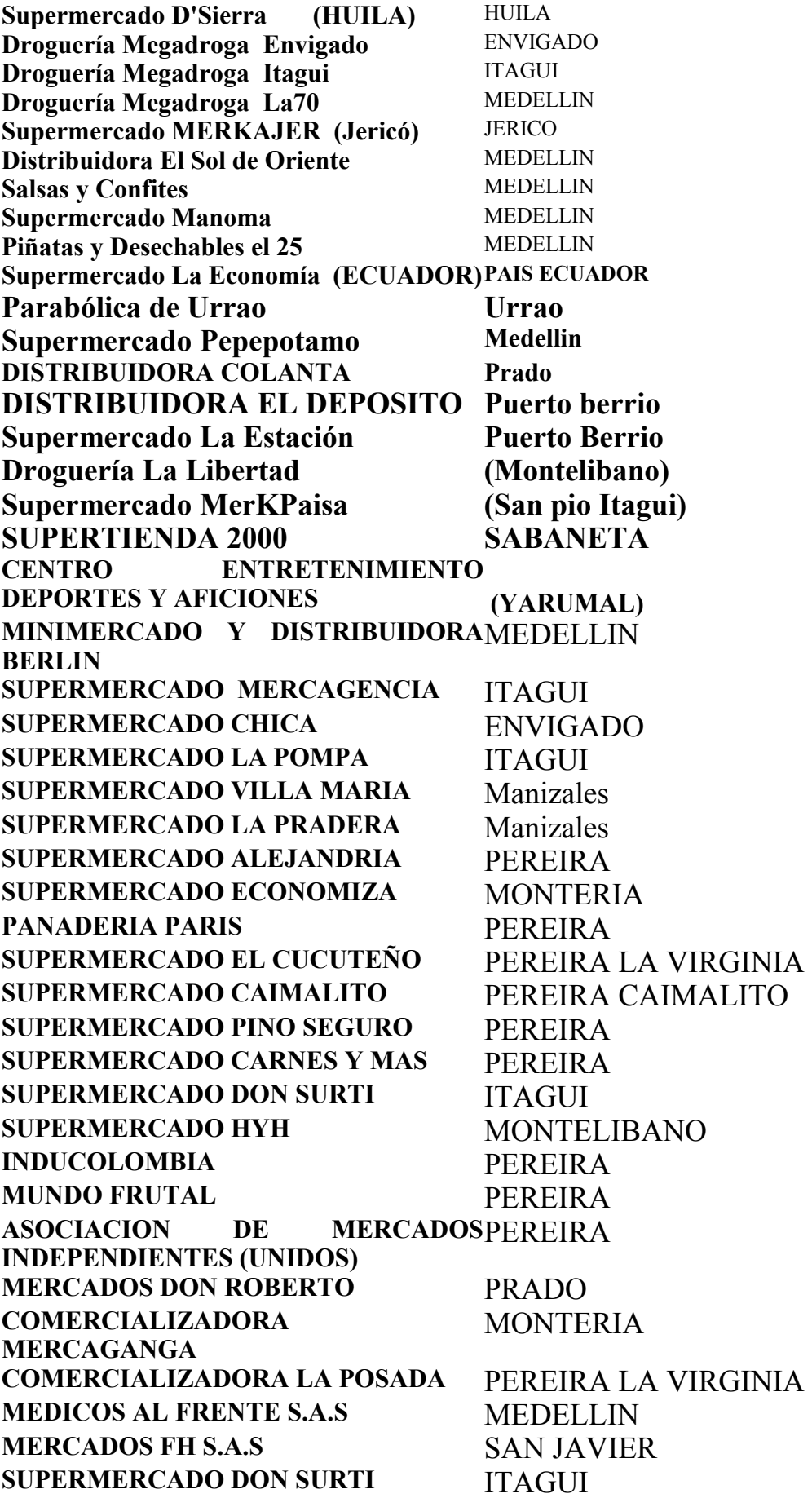

att. Fabio Ramirez G. Dirección de Investigación y Desarrollo. Teléfono : 285-12-71 / Celular 300.609.86.00